# МИНИСТЕРСТВО НАУКИ И ВЫСШЕГО ОБРАЗОВАНИЯ РОССИЙСКОЙ ФЕДЕРАЦИИ Федеральное государственное автономное образовательное учреждение высшего образования «НАЦИОНАЛЬНЫЙ ИССЛЕДОВАТЕЛЬСКИЙ ТОМСКИЙ ПОЛИТЕХНИЧЕСКИЙ УНИВЕРСИТЕТ»

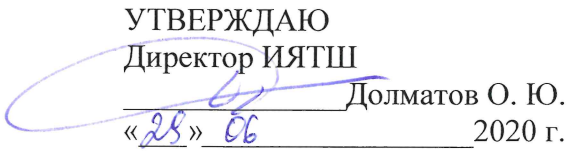

# РАБОЧАЯ ПРОГРАММА ДИСЦИПЛИНЫ **ПРИЕМ 2020 г.** ФОРМА ОБУЧЕНИЯ очная

#### Компьютерные технологии в науке и образовании

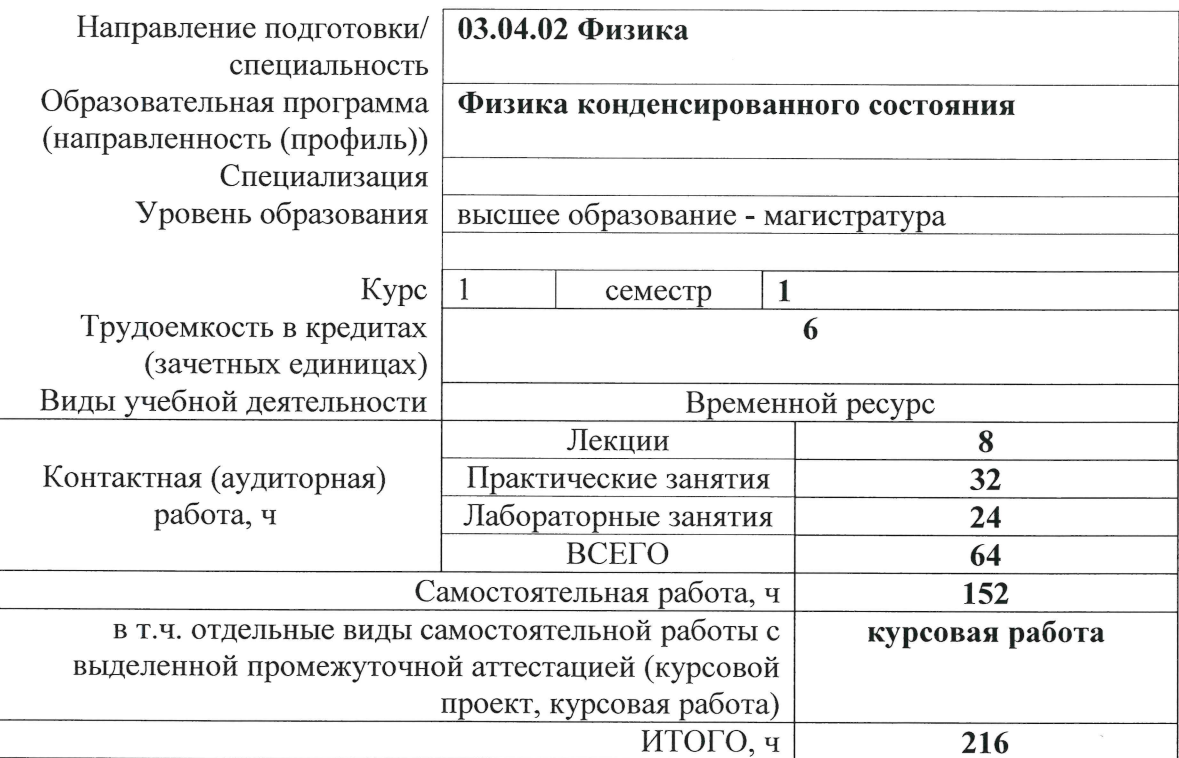

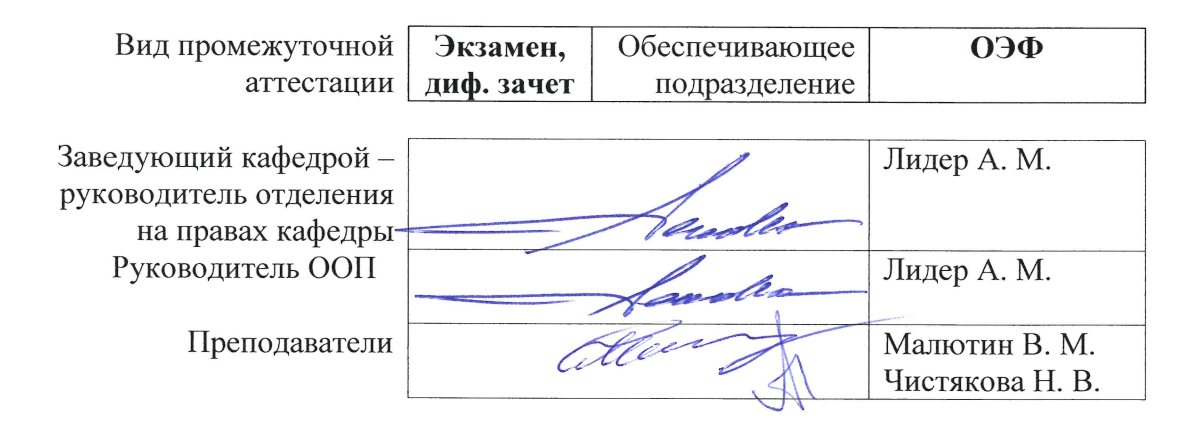

2020 г.

# 1. Цели освоения дисциплины

Целями освоения дисциплины является формирование у обучающихся пределенного ООП (п. 5 Общей характеристики ООП) состава компетенций<br>(результатов освоения) для подготовки к профессиональной деятельности.

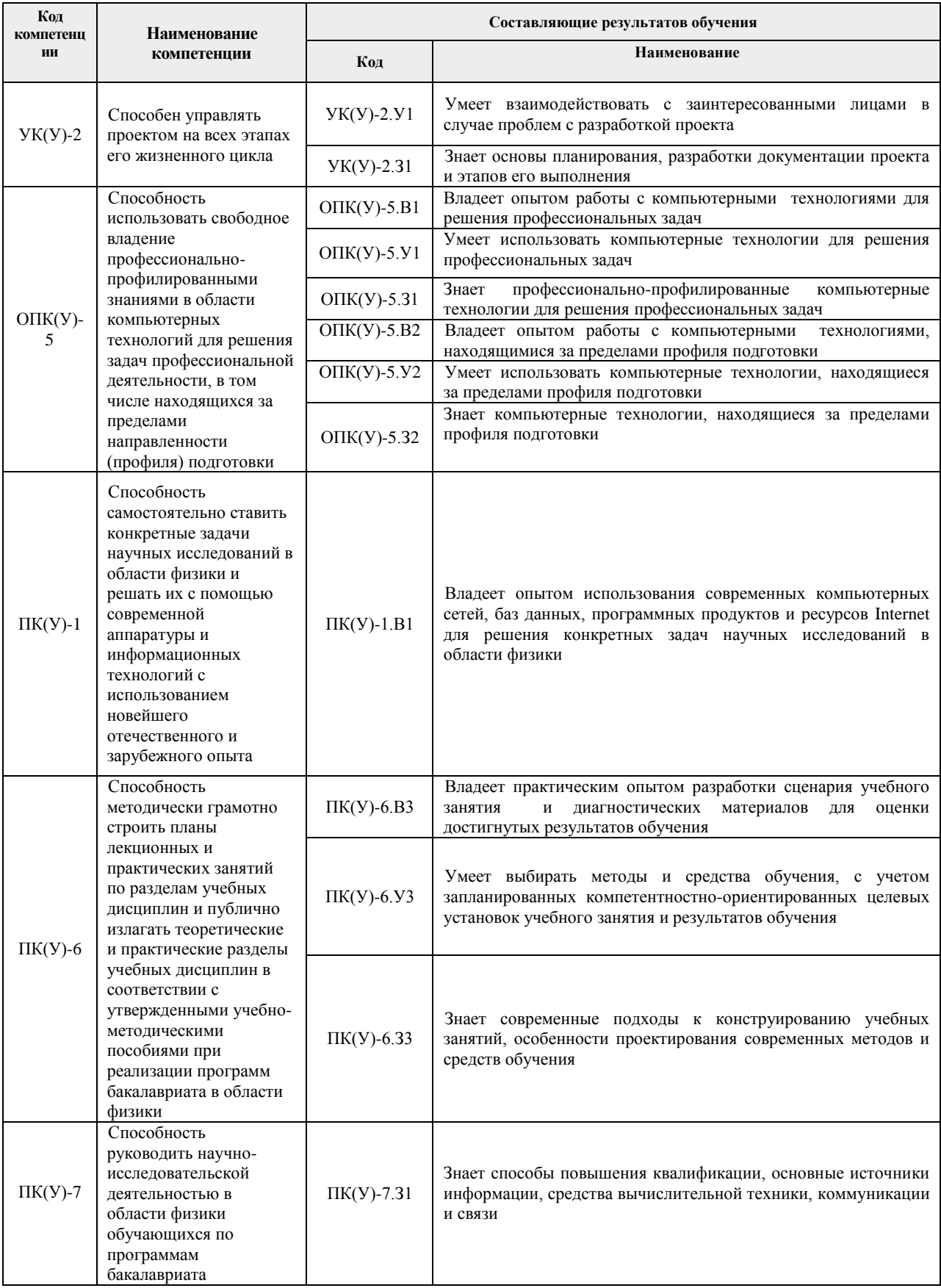

# **2. Место дисциплины (модуля) в структуре ООП**

Дисциплина относится к вариативной части Блока 1 учебного плана образовательной программы.

# **3. Планируемые результаты обучения по дисциплине**

После успешного освоения дисциплины будут сформированы результаты обучения:

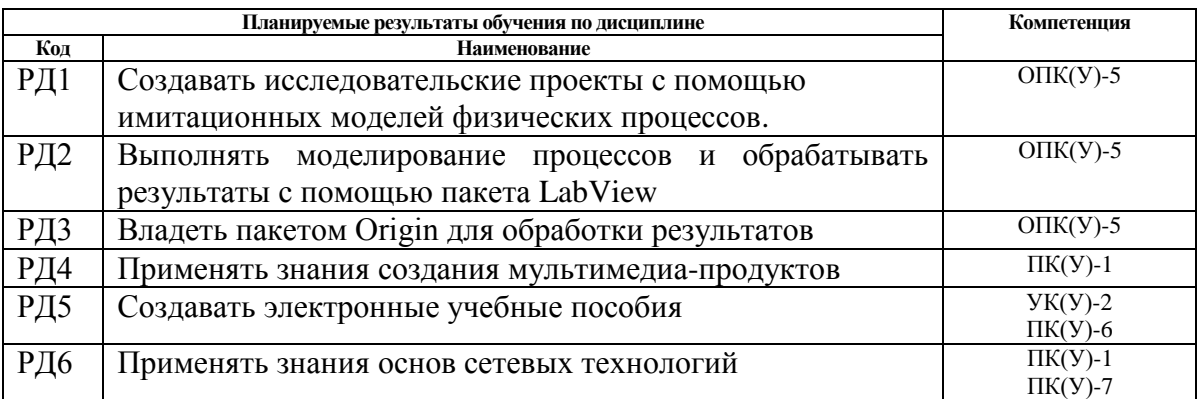

Оценочные мероприятия текущего контроля и промежуточной аттестации представлены в календарном рейтинг-плане дисциплины.

# **4. Структура и содержание дисциплины**

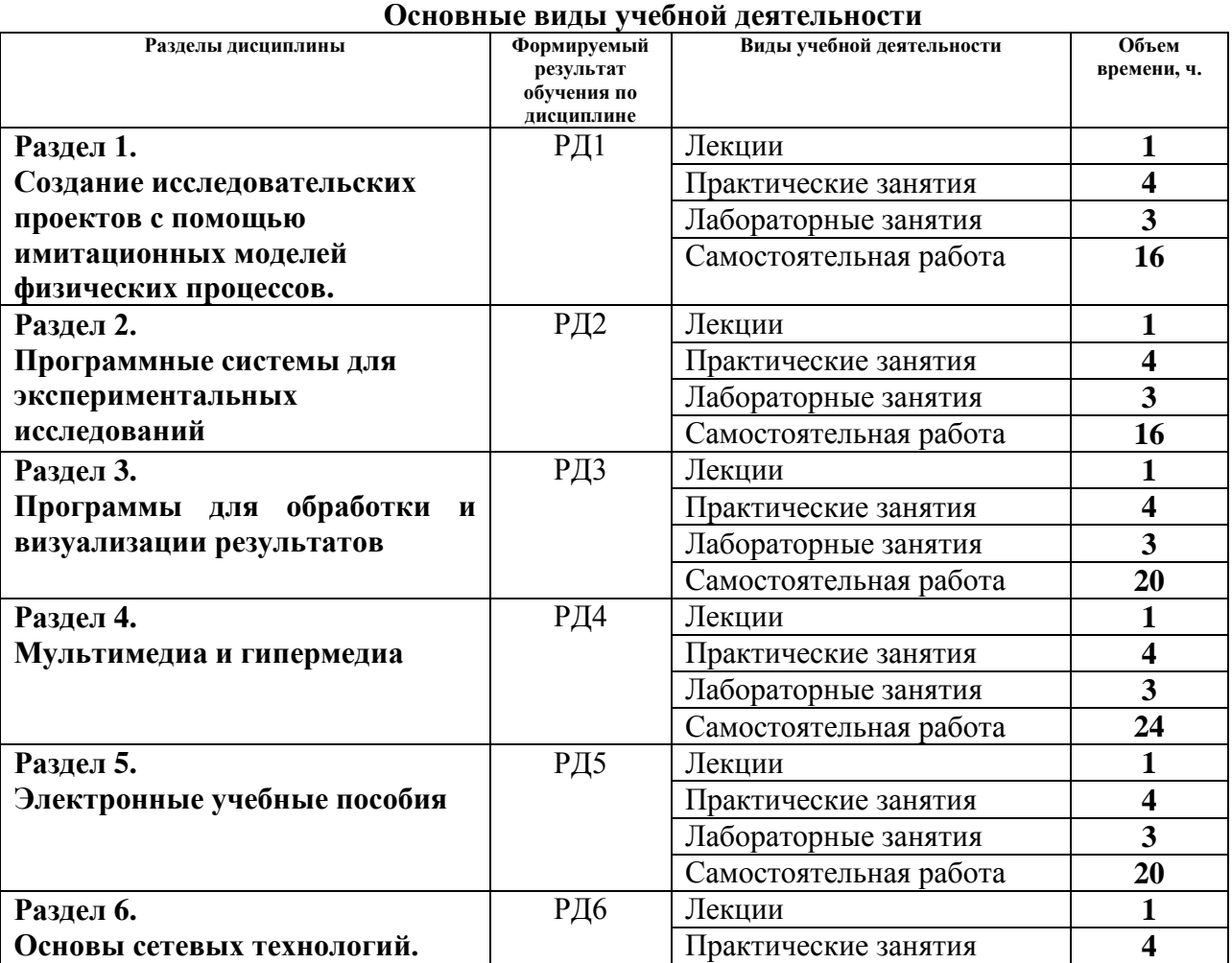

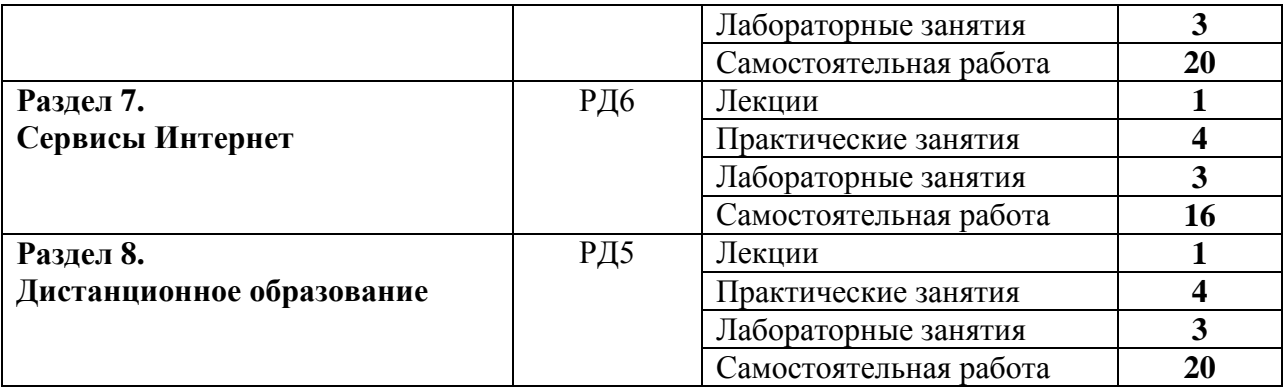

Содержание разделов дисциплины:

**Раздел 1.** *Создание исследовательских проектов с помощью имитационных моделей физических процессов.*

Рассматриваются возможности интерактивного моделирования физических процессов в различных областях физики.

Темы лекций:

1. Обзор моделирования физических процессов на примере общедоступных ресурсов в Интернет.

Темы практических занятий:

1. Объекты моделирования. Законы движения объектов. Контроль выполнения. (4 часа) Названия лабораторных работ:

1. Создание исследовательского проекта на выбранном общедоступном ресурсе в сети Интернет. (3 часа)

**Раздел 2.** *Программные системы для экспериментальных исследований*

На примере LabVIEW рассматривается программное обеспечение, которое используются в системах сбора и обработки данных. Современные измерительные компьютерные комплексы. LabVIEW как средство разработки для быстрого проектирования и модификации инструментальных систем.

# **Темы лекций:**

1. Программные системы для экспериментальных исследований.

# **Темы практических занятий:**

1. Информационно-измерительные комплексы (4 часа)

### **Названия лабораторных работ:**

1. Датчик случайных чисел. (3 часа)

# **Раздел 3.** *Программы для обработки и визуализации результатов*

Правила прорисовки графиков. Средства и методы программной обработки на примере Origin. Другие программы для обработки и представления данных.

# **Темы лекций:**

1. Программы для обработки и визуализации результатов.

# **Темы практических занятий:**

1. Графики в Origin (4 часа)

# **Названия лабораторных работ:**

1. Построение элементарной алмазной решетки (3 часа)

# **Раздел 4.** *Мультимедиа и гипермедиа*

Историческая эволюция представления информации, аспекты разработки и фазы создания мультимедиа-продукции, характеристики и параметры общеизвестных форматов медиа-файлов.

**Темы лекций:** 1. Мультимедиа и гипермедиа. **Темы практических занятий:** 1. Мультимедиа (4 часа) **Названия лабораторных работ:** 1. Оптимизация графики. (3 часа)

### **Раздел 5.** *Электронные учебные пособия*

Особенности электронных учебных пособий, их показатели качества и алгоритм их оценки; основы тестирования. **Темы лекций:** 1. Электронные учебные пособия. **Темы практических занятий:** 1. Построение ЭУП (4 часа). **Названия лабораторных работ:** 1. Пакет HyperCard (3 часа)

# **Раздел 6.** *Основы сетевых технологий*

Принципы работы глобальной сети Интернет, дается понятие протокола,

детально представлена модель OSI, обозначены функции протоколов, которые в нее входят,приведен анализ работы протоколов IP, TCP, UDP, рассмотрена работа системы доменных имен DNS, приведены схемы взаимодействия и описание архитектуры "клиент-сервер".

#### **Темы лекций:**

1. Программные системы для экспериментальных исследований.

#### **Темы практических занятий:**

1. Компьютерные сети (4 часа).

#### **Названия лабораторных работ:**

1. Сетевые команды операционной системы (3 часа).

### **Раздел 7.** *Сервисы Интернет*

Электронная почта, передача файлов по FTP, сервис мгновенных сообщений, WWW, работа веб-серверов и сайтов.

#### **Темы лекций:**

1. Сервисы Интернет

# **Темы практических занятий:**

1. Типы сервисов (4 часа).

### **Названия лабораторных работ:**

1. Кодирование страницы в HTML (3 часа).

# **Раздел 8.** *Дистанционное образование*

Принципы дистанционного образования и систем дистанционного образования, стандарты технологий, анализ распространенных систем ДО.

### **Темы лекций:**

1. Дистанционное образование.

### **Темы практических занятий:**

1. Средства дистанционного образования (4 часа).

## **Названия лабораторных работ:**

1. Создание тестов в Moodle (3 часа).

# **Темы курсовых работ (теоретический раздел)**

- 1. Информационное общество и цифровые технологии
- 2. Система DNS
- 3. Организация почтовых систем
- 4. Сетевые технологии обработки информации
- 5. Глобальная сеть Интернет
- 6. Современные мультимедиа
- 7. Информационно–поисковые системы
- 8. Защита информации
- 9. Эффективная презентация
- 10. Сетевые протоколы
- 11. Модель OSI
- 12. Мультимедийный учебник
- 13. Проекты дистанционного образования в сети
- 14. Учебные порталы
- 15. Образовательные ресурсы в Интернете
- 16. Межсетевые экраны
- 17. Сетевые серверы. Типы, характеристики, области применения
- 18. Базы данных в компьютерных сетях
- 19. Беспроводные сети
- 20. Вирусы и антивирусные программы
- 21. Мультимедиа технологии в образовании
- 22. Сервисы Google для образования
- 23. Внедрение и развитие дистанционных форм обучения и научной деятельности
- 24. Использование нейросетей в науке и технике
- 25. Применение суперкомпьютера в современной науке

# **5. Организация самостоятельной работы студентов**

Самостоятельная работа студентов при изучении дисциплины предусмотрена в видах и формах:

- Работа с лекционным материалом, поиск и обзор литературы и электронных источников информации по индивидуально заданной проблеме курса;
- Работа в электронном курсе (изучение теоретического материала, выполнение индивидуальных заданий и контролирующих мероприятий и др.);
- Изучение тем, вынесенных на самостоятельную проработку;
- Поиск, анализ, структурирование и презентация информации;
- Перевод текстов с иностранных языков;
- Подготовка к лабораторным работами к практическим занятиям;
- Подготовка к оценивающим мероприятиям;
- Освоение программных средств.

# **6. Учебно-методическое и информационное обеспечение дисциплины (модуля)**

# **6.1. Методическое обеспечение**

# **Учебно-методическое обеспечение**:

1. Малютин, В. М. Компьютерные технологии в науке и образовании: учебное пособие / В. М. Малютин, Е. А. Склярова; Национальный исследовательский Томский политехнический университет. – Томск: Изд-во ТПУ, 2012. – 166 с. – URL: <http://www.lib.tpu.ru/fulltext2/m/2013/m043.pdf> Режим доступа: из корпоративной сети ТПУ.

2. Трэвис, Д. LabVIEW для всех / Д. Трэвис, Д. Кринг. – 4-е изд., перераб. и доп. — Москва: ДМК Пресс, 2011. – 904 с. – Текст: электронный // Лань: электроннобиблиотечная система. – URL: https://e.lanbook.com/book/1100 – Режим доступа: из корпоративной сети ТПУ.

3. Олифер, В. Г. Компьютерные сети: принципы, технологии, протоколы: учебное пособие для вузов / В. Г. Олифер, Н. А. Олифер. – 4-е изд. – Санкт-Петербург : Питер,  $2015. - 944$  c.

# **Дополнительная литература**:

- 1. Магда, Ю. С. LabVIEW: практический курс для инженеров и разработчиков: руководство / Ю. С. Магда. – Москва: ДМК Пресс, 2012. – 208 с. – Текст: электронный // Лань: электронно-библиотечная система. – URL: https://e.lanbook.com/book/3023 – Режим доступа: из корпоративной сети ТПУ.
- 2. Автоматизация физических исследований и эксперимента: компьютерные измерения и виртуальные приборы на основе LabVIEW 7: учебное пособие / П. А. Бутырин, Т. А. Васьковская, В. В. Каратаев, С. В. Материкин. – Москва: ДМК Пресс, 2009. – 265 с. – Текст: электронный // Лань: электронно-библиотечная система. – URL: <https://e.lanbook.com/book/1089> – Режим доступа: из корпоративной сети ТПУ.
- 3. Ряшенцев, И. В. Основы кодирования на языке HTML /И.В. Ряшенцев; Национальный исследовательский Томский политехнический университет. – Томск: TPU Moodle, 2013. –URL: [http://portal.tpu.ru:7777/portal/page/portal/BiRIV/info/Curse\\_HTML](http://portal.tpu.ru:7777/portal/page/portal/BiRIV/info/Curse_HTML) –Режим доступа: из корпоративной сети ТПУ – Текст: электронный.
- 4. Хэвиленд, К. Системное программирование в UNIX / К. Хэвиленд, Д. Грей, Б. Салама. – Москва: ДМК Пресс, 2007. – 368 с. – Текст: электронный // Лань: электроннобиблиотечная система. – URL: https://e.lanbook.com/book/1223 – Режим доступа: из корпоративной сети ТПУ.

# **6.2. Информационное и программное обеспечение**

Internet-ресурсы (в т.ч. в среде LMS MOODLE и др. образовательные и библиотечные ресурсы):

1. ЭК «Компьютерные технологии в науке и образовании» [Электронный ресурс] // Подсистема управления интернет-обучением НИ ТПУ [Офиц. сайт]. URL: http://stud.lms.tpu.ru/mod/page/view.php?id=17337

2. Система Moodle [Official website]. URL:<https://moodle.org/?lang=ru>

Используемое лицензионное программное обеспечение:

- 1. Adobe Acrobat Reader DC;
- 2. Adobe Flash Player;
- 3. Mozilla Firefox ESR;
- 4. Microsoft Office 2007 Standard Russian Academic;
- 5. Far Manager;
- 6. Google Chrome;
- 7. WinDjView
- 8. NI LabVIEW 2009 ASL
- 9. OriginLab Origin 9 Academic

# 7. Особые требования к материально-техническому обеспечению дисциплины

В учебном процессе используется следующее лабораторное оборудование для практических и лабораторных занятий:

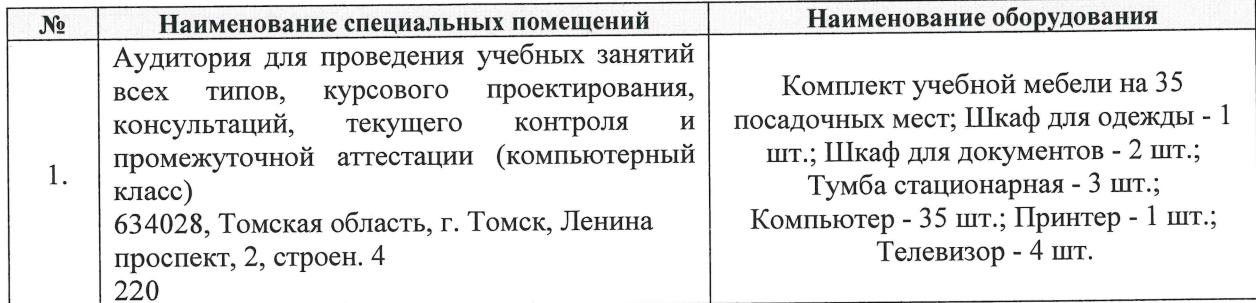

Рабочая программа составлена на основе Общей характеристики образовательной программы по направлению 03.04.02 Физика/Физика конденсированного состояния (приема 2020 г. очная форма обучения).

Разработчик(и):

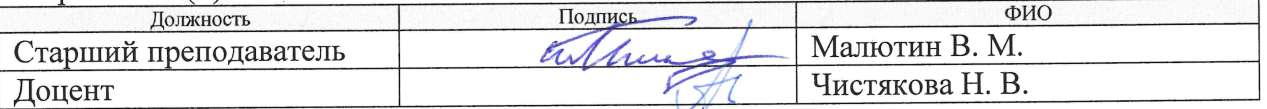

Программа одобрена на заседании выпускающего отделения экспериментальной физики ИЯТШ (протокол № 2 от «4 » июня 2020 г.).

Заведующий кафедрой - руководитель отделения на правах кафедры:

Улицер А. М./ д. т. н. подпись